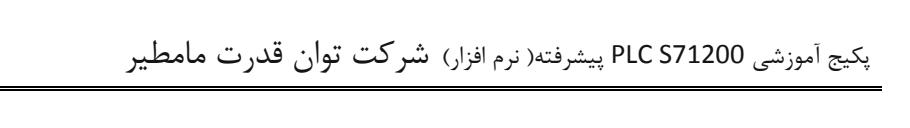

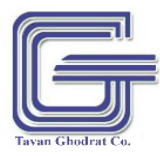

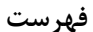

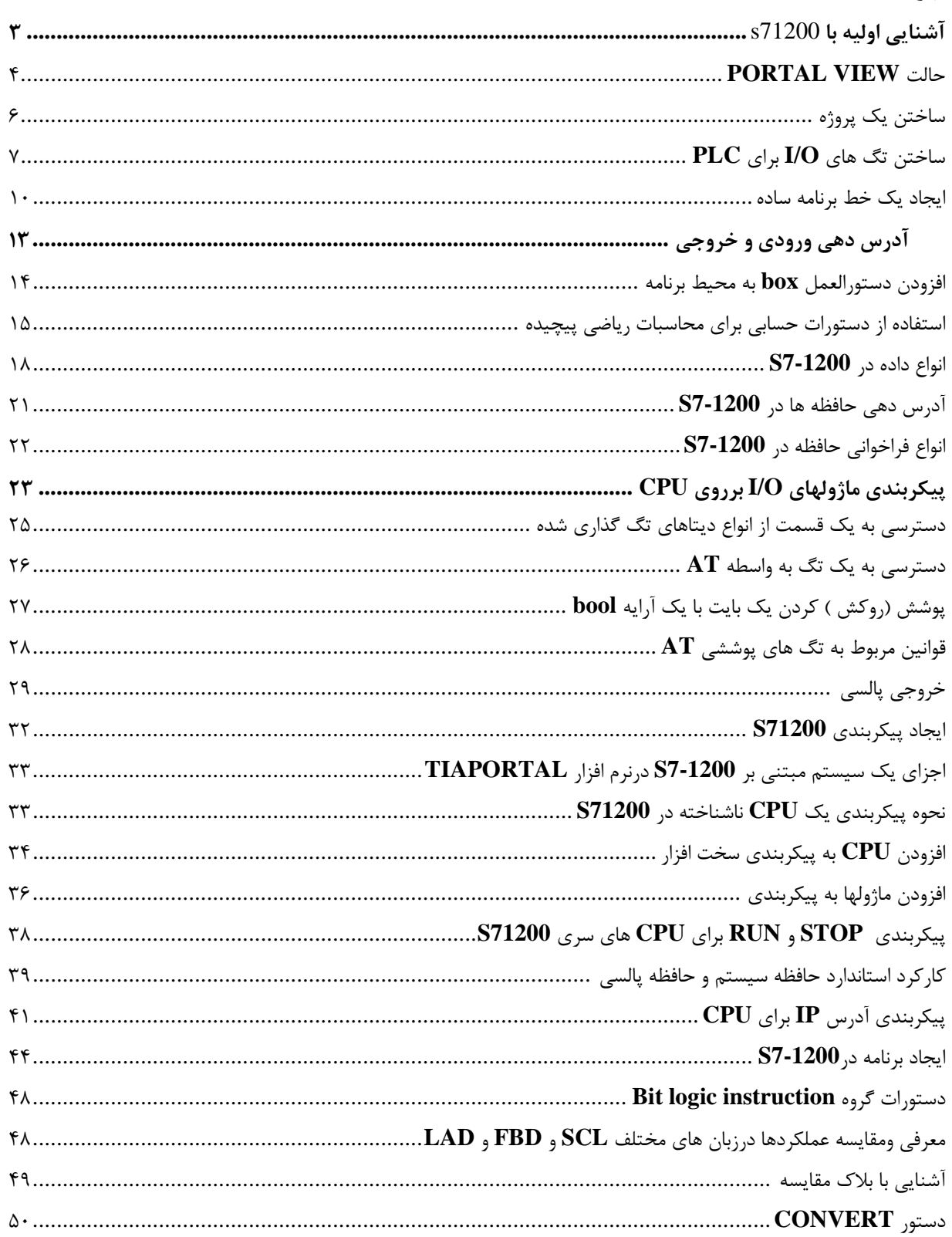

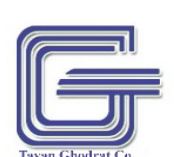

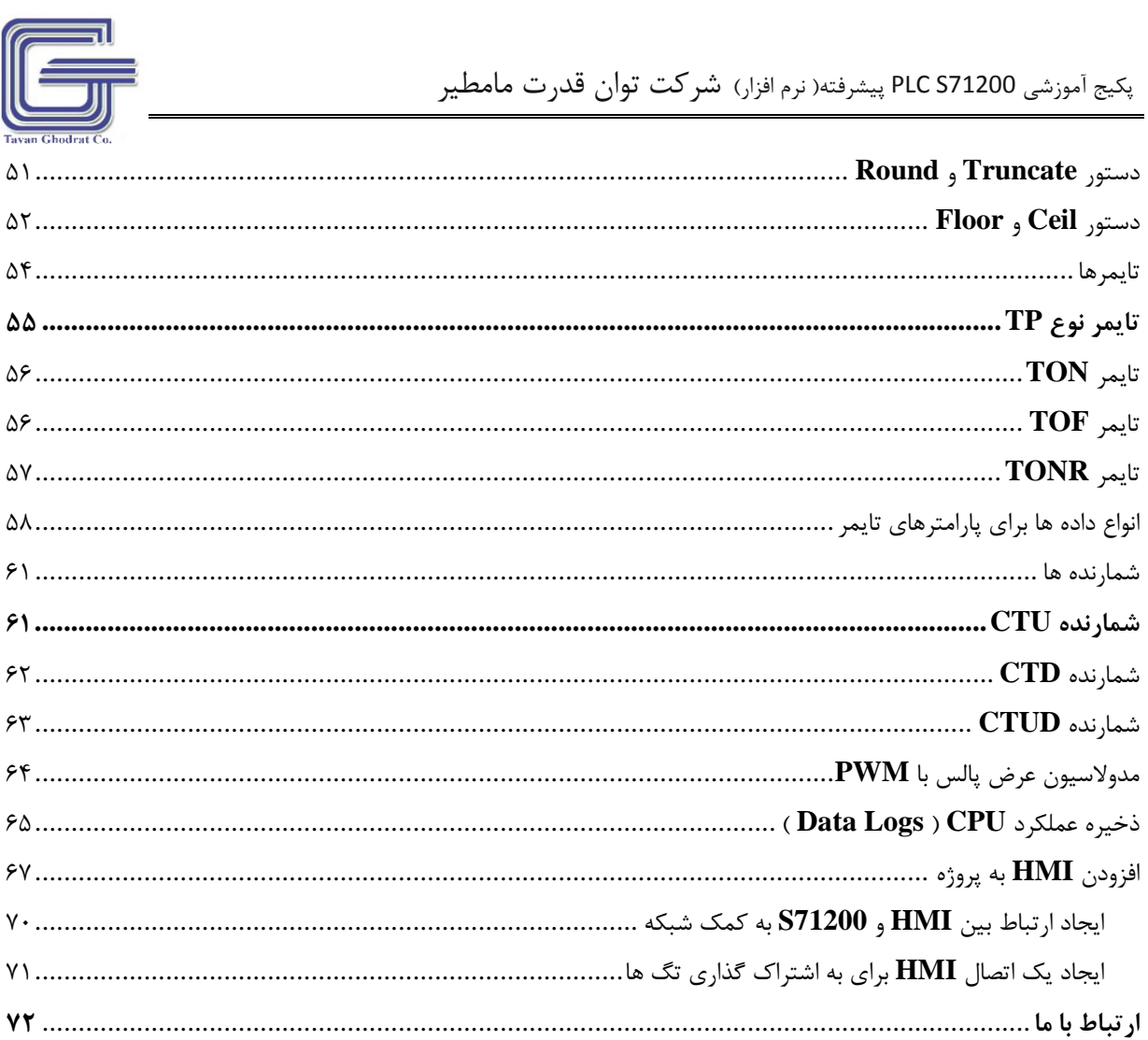

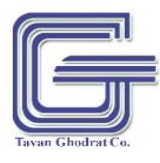

بكيج أموزشي PLC S71200 پيشرفته( نرم افزار) شركت توان قدرت مامطير

**ارتباط با ما**

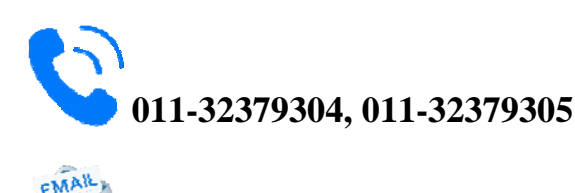

Info@tavanghodrat.ir

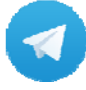

**@TavanG Ghodrat\_ \_Co**